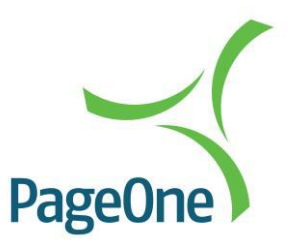

# REST API SERVICE

Web Services API | Version 1.62

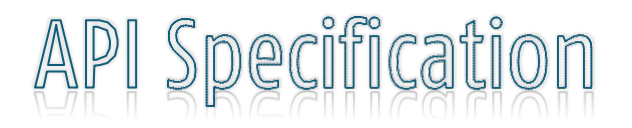

The information contained within this document is the property of PageOne Communications Ltd and may not be copied used or disclosed in whole or in part, except with the prior written permission of PageOne Communications.

### **Table of Contents**

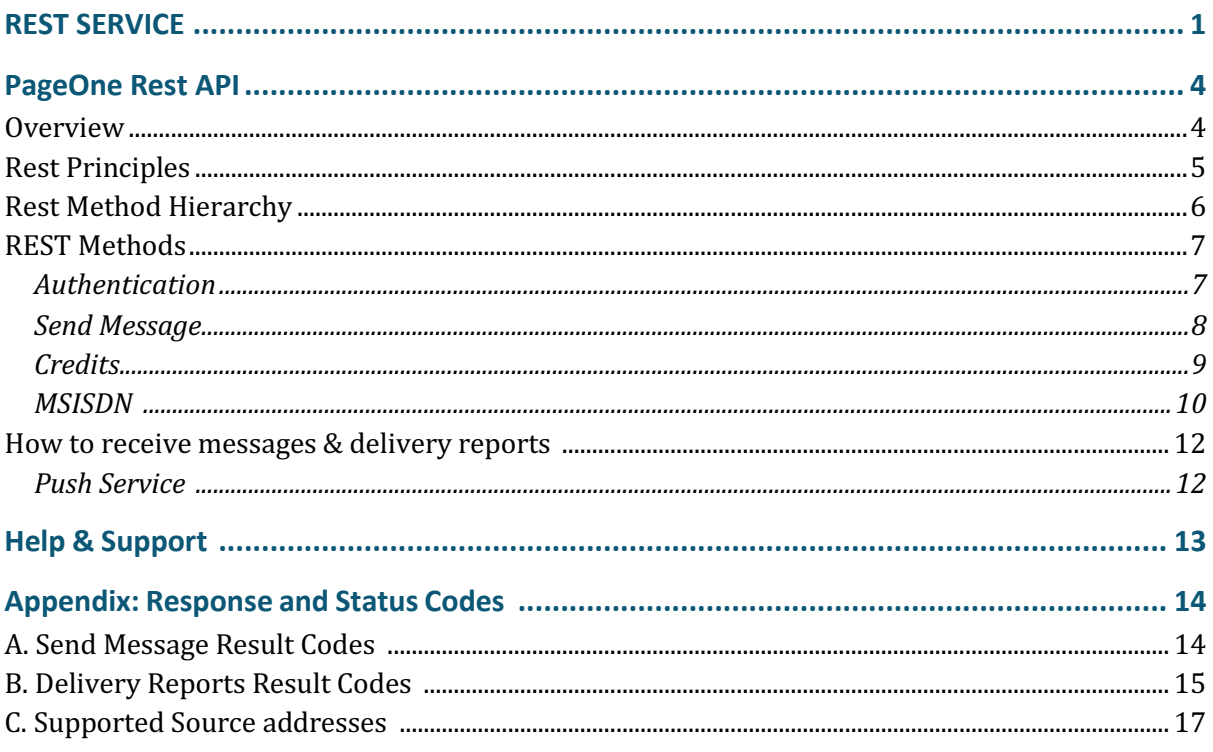

### **Amendment History**

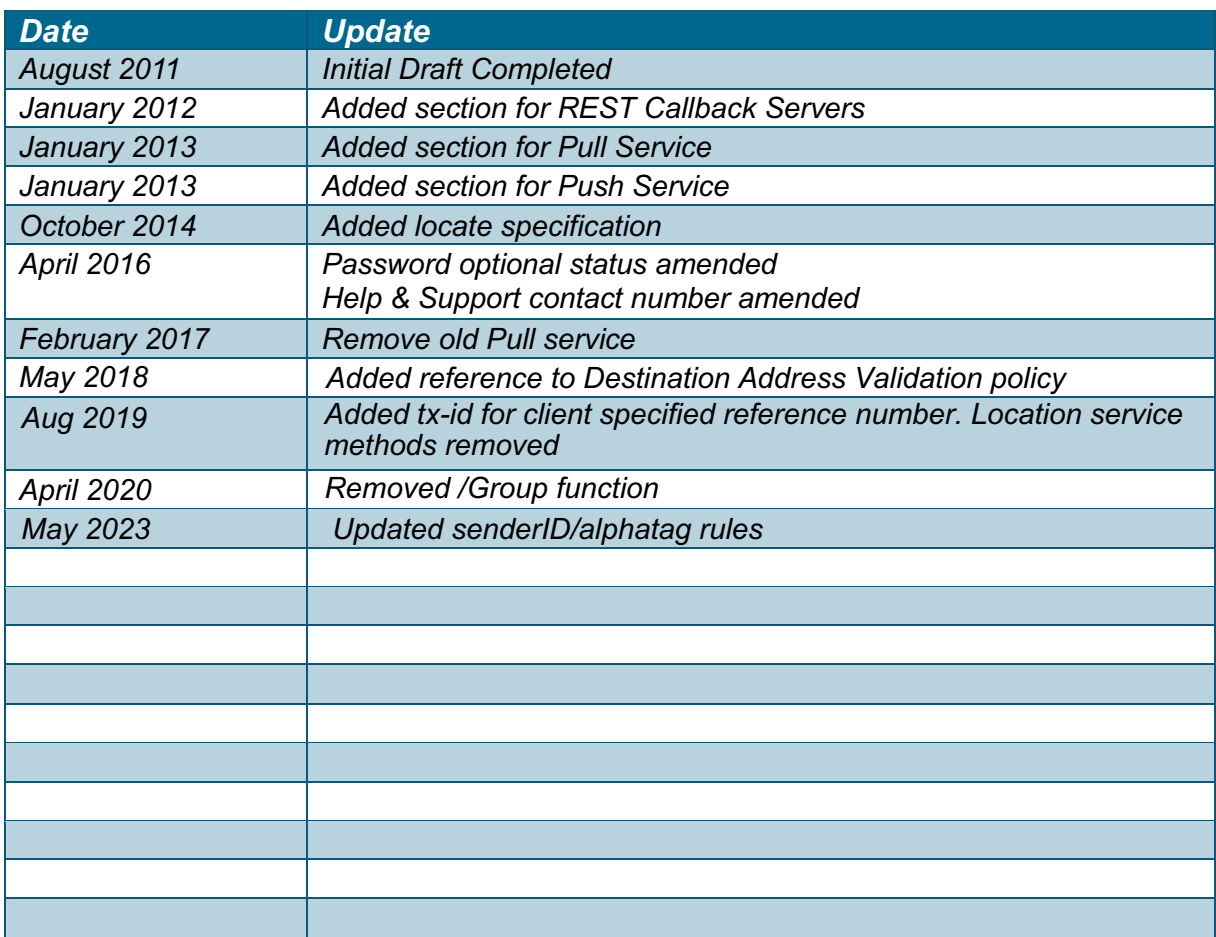

# PageOne Rest API

### **Overview**

The PageOne REST interface leverages the reliability and scalability features of Oventus, PageOne's multi-channel messaging platform, over a simple REST/HTTP interface. Messages are produced and consumed by sending and receiving simple HTTP messages.

Here are some of the reasons you might want to use the PageOne REST Interface:

- *Usable by any programming language that has an HTTP client library.*
- *Zero client footprint.*
- *No need to download, install and configure a special library to interact with PageOne.*
- *No envelope (i.e. SOAP) or feed (i.e. Atom) format requirements.*
- *Lightweight interoperability. Since interactions are RESTful the HTTP uniform interface provides all the interoperability you need to communicate between different languages, platforms.*
- *Multi-channel messaging - send messages to different device types via single API - inc. SMS, email,* pager, Responder app, TTS messages.

This REST API document relates to sending of outbound messages. If you wish to receive delivery reports and/or inbound messages PageOne supports a REST Push (call-back) API that allow you to consume delivery reports and/or inbound messages via a registered client end-point. See https://www.pageone.co.uk/developers/api-library/rest/

### Note:

**Address Validation** - any recipient numbers or addresses presented via the PageOne REST interface I ('to' field) will be validated and processsed in accordance with PageOne's Destination Address Validation Policy as published at www.pageone.co.uk/policy/AddressValidation\_Policy.pdf

**SMS Message parts** - for SMS messages the length and content of the message text will dictate whether the messages will be sent and charged as a multi-part message. The use of international or extended characters will reduce the number of characters per message part. See http://www.pageone.co.uk/sms-message-formatting-and-charging

## REST Principles

REST exposes resources (sources of specific information), which are referenced by global identifiers (e.g., a URI in HTTP). In order to manipulate these resources, components of the network (user agents and origin servers) communicate via a standardized interface (e.g., HTTP) and exchange representations of these resources (the actual documents conveying the information)

The PageOne RESTful web service provides a simple interface over HTTP to interact with the PageOne communication platform, by exposing services from a base URI to resources

#### Notes:

- *The base URI is rest.oventus.com/rest/*
- *The internet media type of the data supported by the web service is typically JSON or XML but can be any other valid Internet media type.*
- *The set of operations supported use HTTP methods (e.g., POST, GET, PUT or DELETE).*

The following table shows an overview of how the HTTP methods are used in the web service.

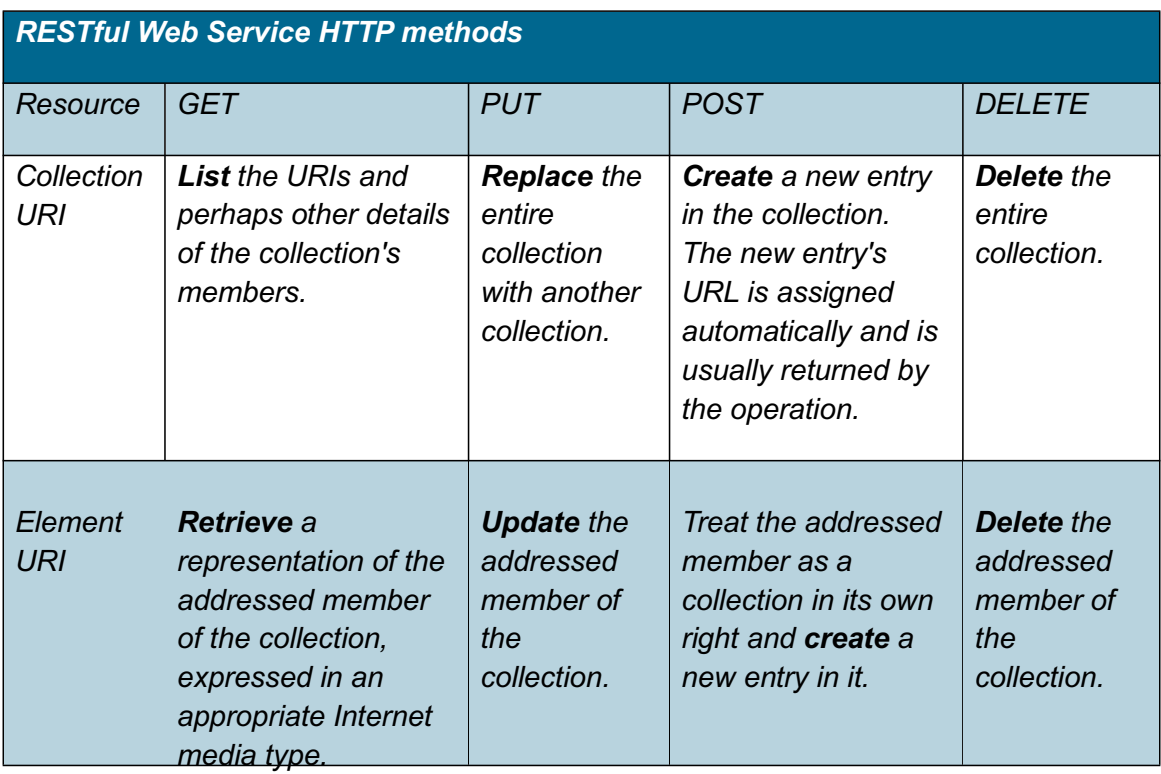

### REST Method Hierarchy

The following structure illustrates the URI hierarchy, http verbs and methods currently supported

- */rest*
	- o */{version\_number}*
		- § */{username}*
			- *GET (Authenticate User)*
		- */credits* 
			- *GET (Retrieve Account Credits)*
		- /*msisdn* 
			- *GET (List Msisdn, ShortCodes and Alpha Tags)*
		- § */message*
			- *POST (Send a message)*
			- */received*
				- o *GET (Fetch newly received messages [max 20])*
			- */reports*
				- o *GET (Fetch newly received delivery reports[max 20])*

## REST Methods

Base URL of all requests

**https://rest.oventus.com/rest/{version\_number}/{username}/**

Where **{version\_number} = v1**

#### Note:

- *The path {username} is unique to each account and will be provided by PageOne and is a requirement of all requests.*
- *Authentication failures for all rest methods result in a 401 response and the cancellation of the request*

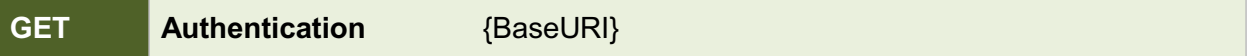

The PageOne REST service supports both stateless and 'state full' interaction, in a 'state full' scenario authentication is required at the start of a session and after any authorisation failures. Alternatively a stateless session can be used where authorisation will occur on each request.

#### **Request**

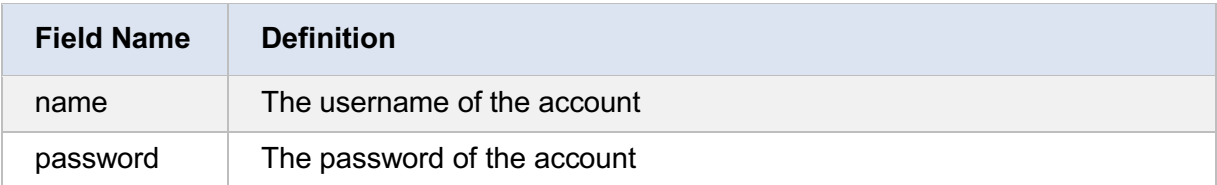

#### **Request Headers**

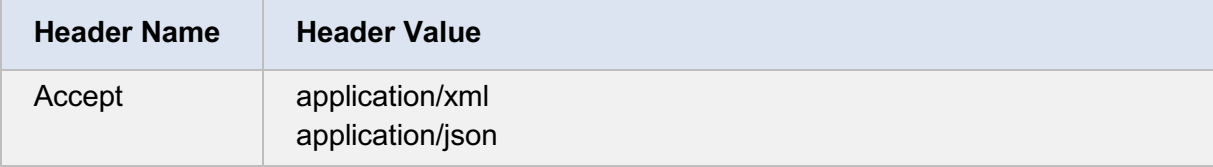

#### **Response**

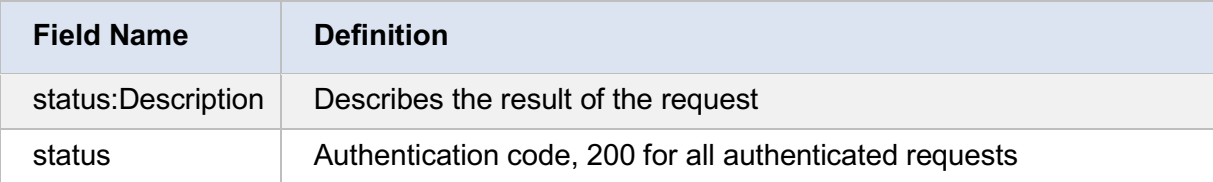

#### **Exception**

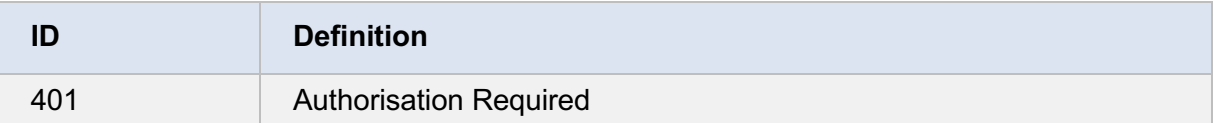

#### **Example**

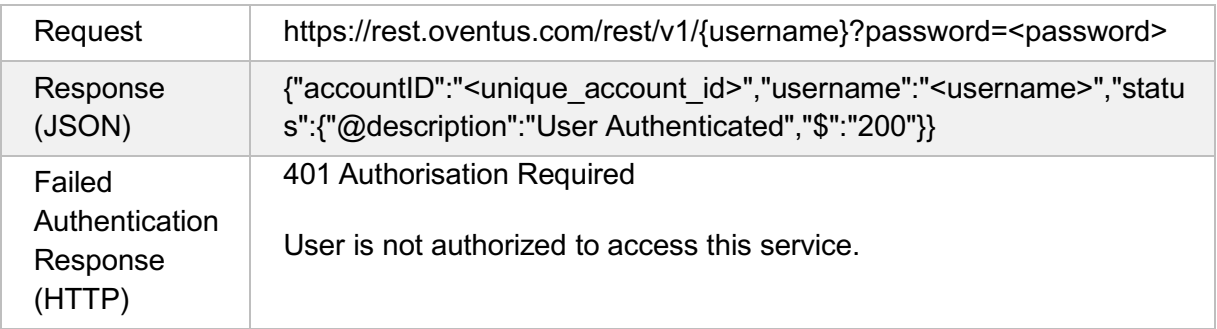

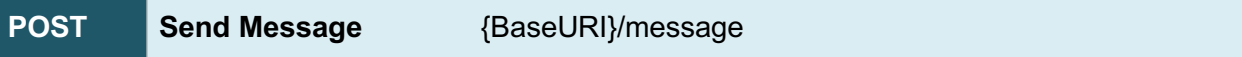

The send message method provides the ability to publish/send a message. The response will contain a status description expressing the acceptance or rejection of the message for delivery and a 'transaction id' which will be required for matching message reports/delivery receipts.

#### **Request**

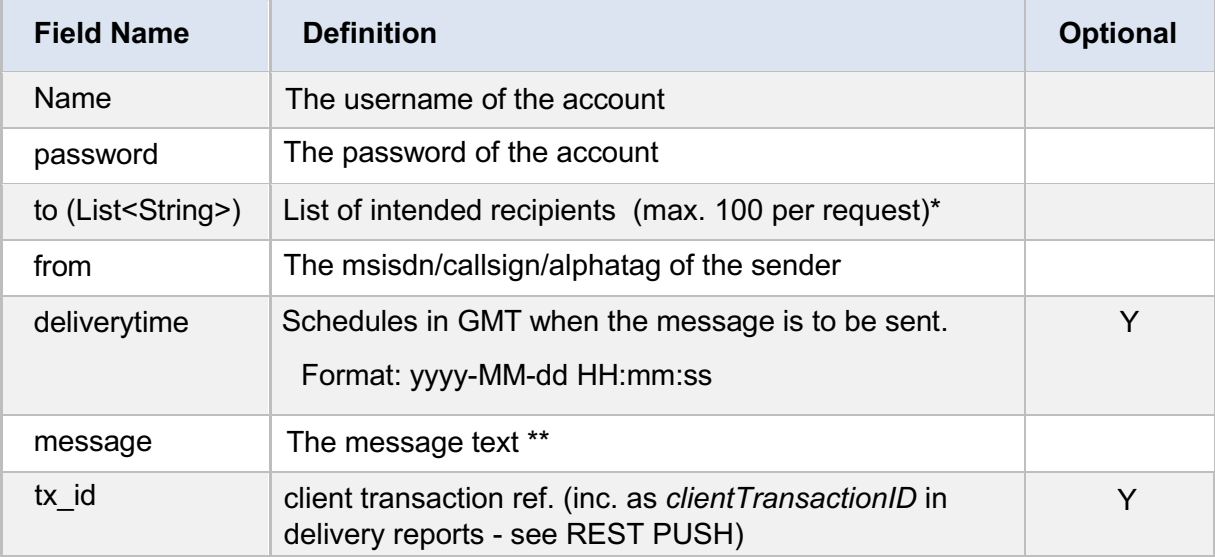

\*Note, any recipient numbers or addresses presented within the 'to' field will be validated and processsed in accordance with PageOne's Destination Address Validation Policy as published at www.pageone.co.uk/policy/AddressValidation\_Policy.pdf

\*\* For SMS messages the length and content of the message text will dicate whether the messages will be sent and charged as a multi-part message.

See http://www.pageone.co.uk/sms-message-formatting-and-charging

#### **Request Headers**

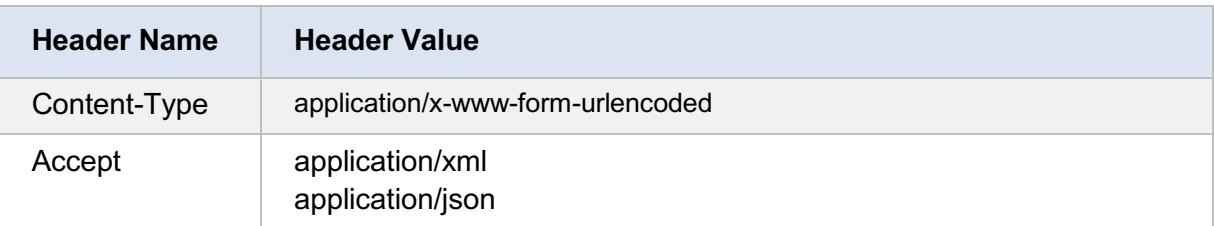

#### **Response**

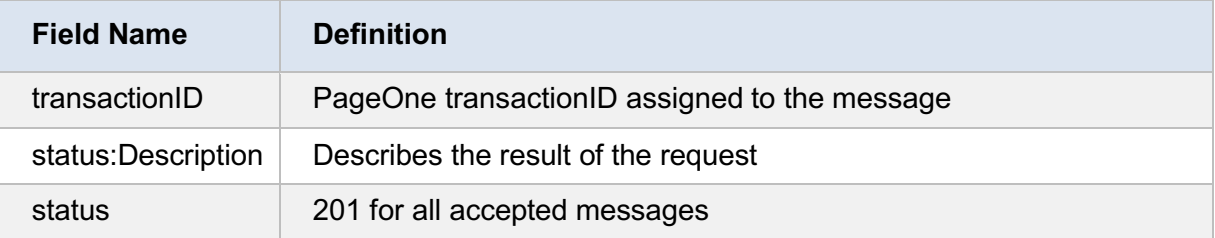

#### **Exception**

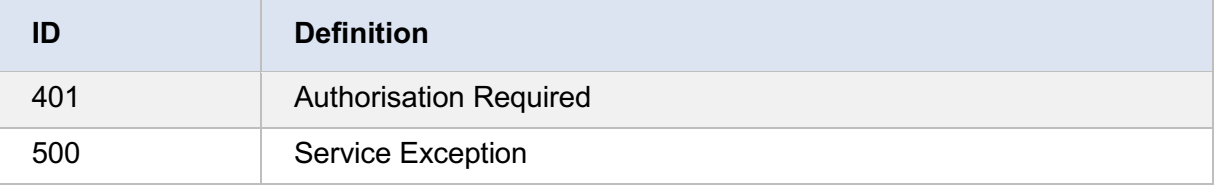

#### **Example**

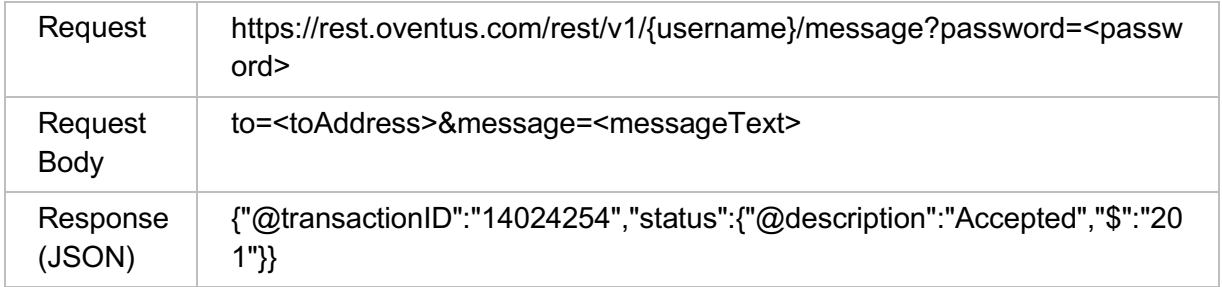

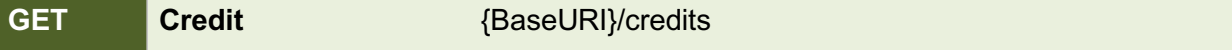

The credits service returns the number of remaining credits assigned to an account.

#### **Request**

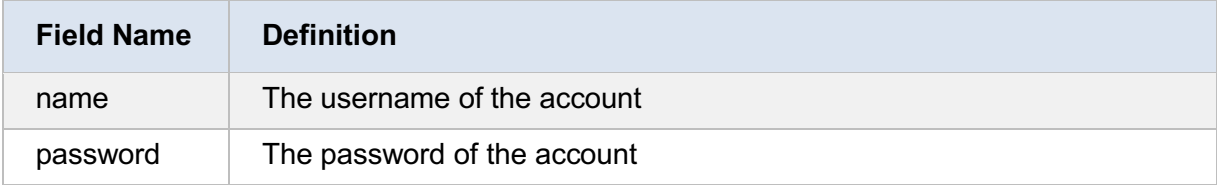

#### **Request Headers**

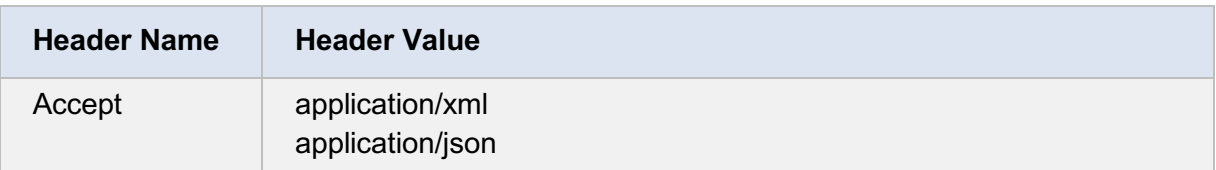

#### **Response**

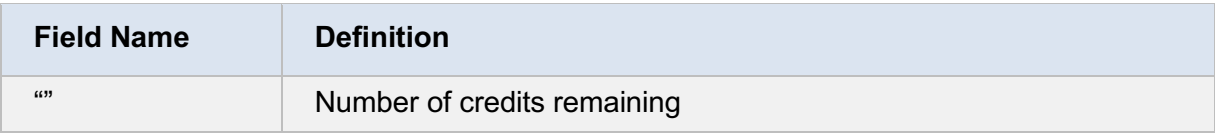

#### **Exception**

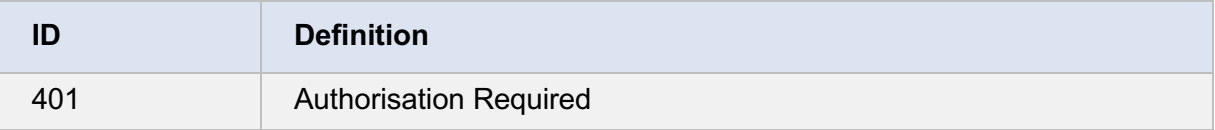

#### **Example**

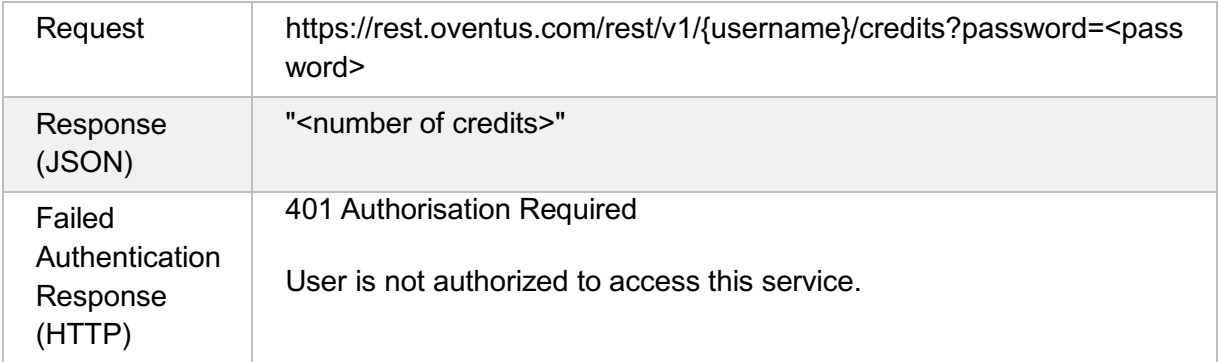

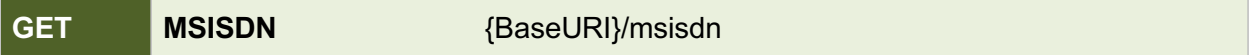

The msisdn service is used to return the source addresses which are assigned to the account.

#### **Request**

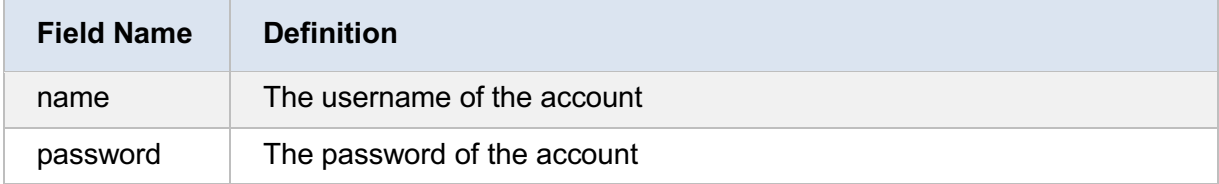

#### **Request Headers**

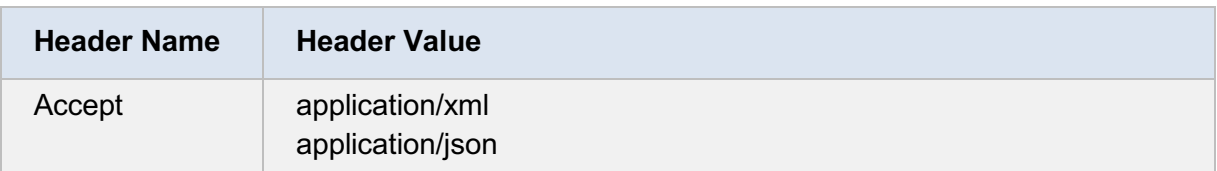

#### **Response**

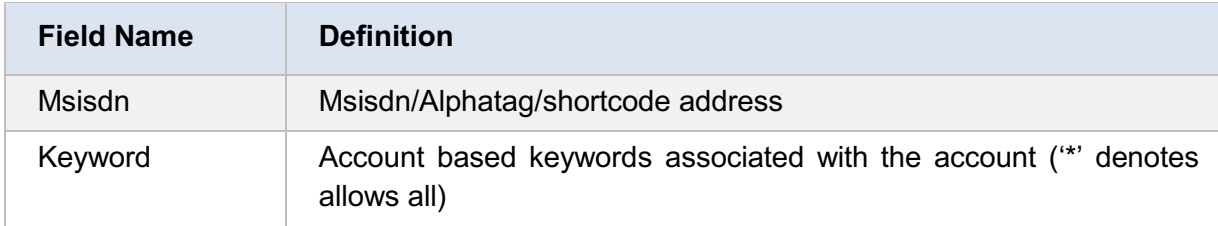

#### **Exception**

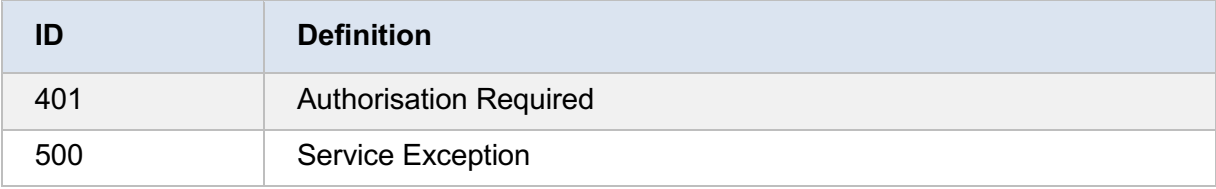

#### **Example**

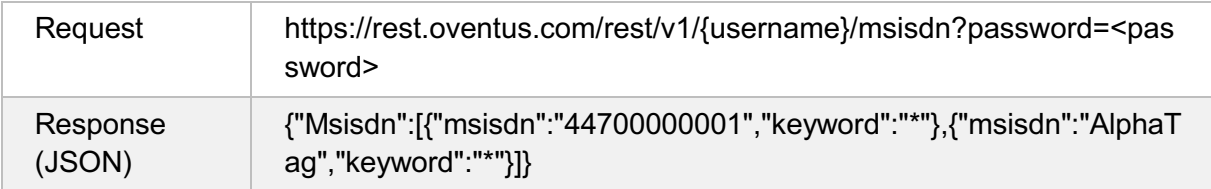

### How to receive inbound messages & delivery reports

#### REST Push (Call-back) Service

PageOne's REST Push Service provides users with the ability to receive inbound messages/replies, delivery reports and Responder device messages as soon as they are available to a registered push receiver end-point. Once the implementation is complete, according to the specification stated in this document, the user can assess and process the information.

In order to utilise this service the user needs to obtain a PageOne account and have at least one push receiver registered with PageOne.

See PageOne REST Push Services API User Guide for detailed information available at http://www.pageone.co.uk/developers/api-library/rest

# Help & Support

For more information and support, please contact customer support:

*Tel: email: website: 0333 200 5033 customersupport@pageone.co.uk. www.pageone.co.uk*

## Appendix: Response and Status Codes A. Send Message Result Codes

The following list of status/error messages are generated by the PageOne Oventus gateway during a validation phase before we accept the message.

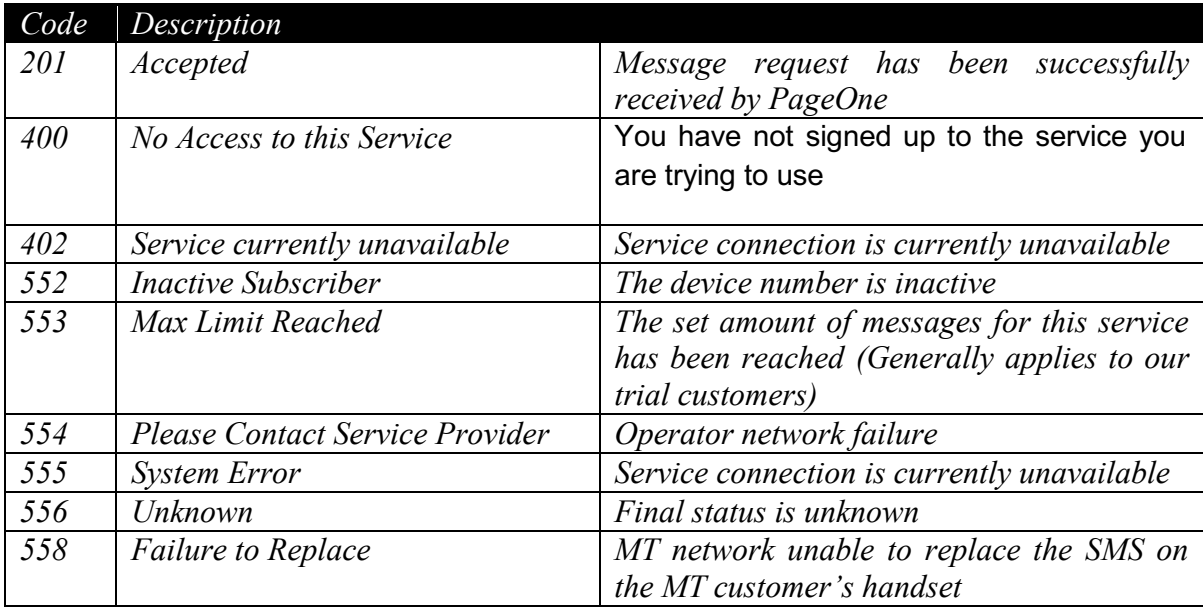

# B. Delivery Reports Result Codes

These are message statuses that are generated after the PageOne gateway has accepted the message for delivery.

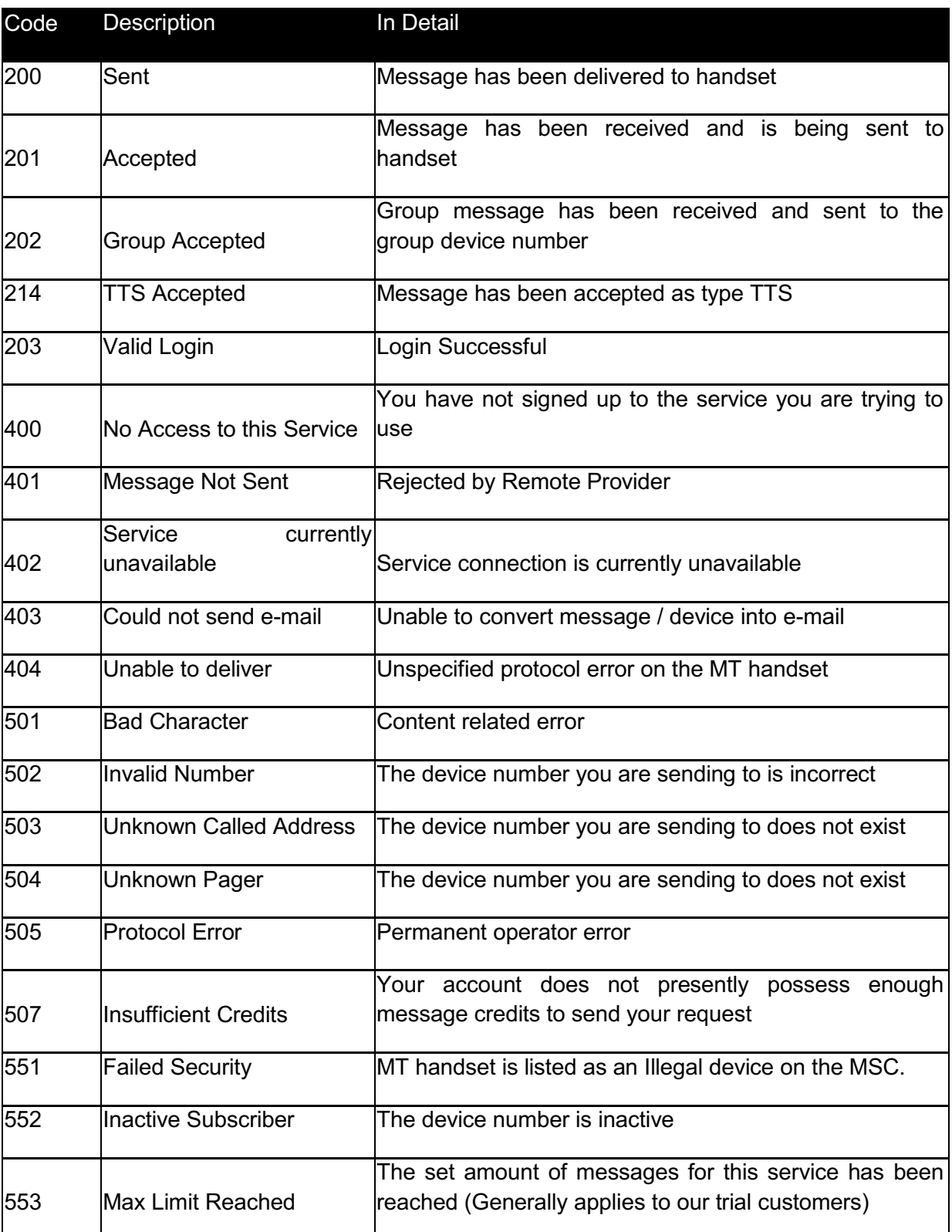

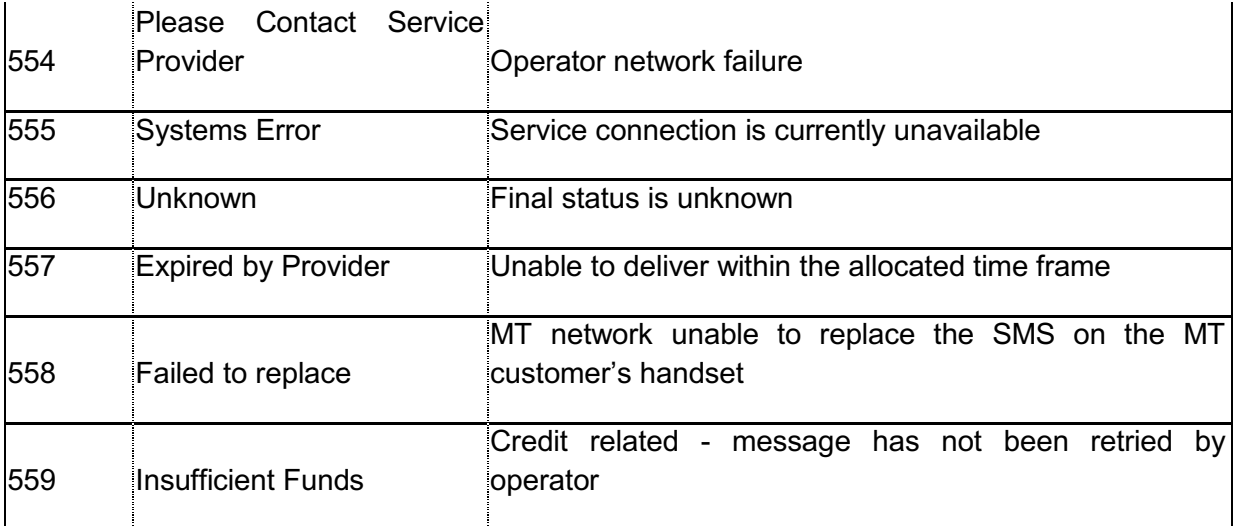

## C. Supported Source (Alphatag) addresses

When sending a message, the source address (alphatag) specified should confirm to the following standard.

- *1. The maximum length is 11 characters*
- *2. The supported characters are given in table below*
- 3. Alphatags must be pre-registered against your account or risk being blocked by certain mobile networks

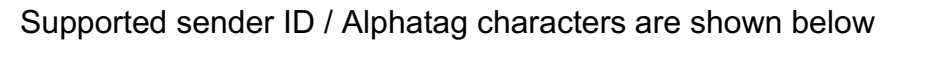

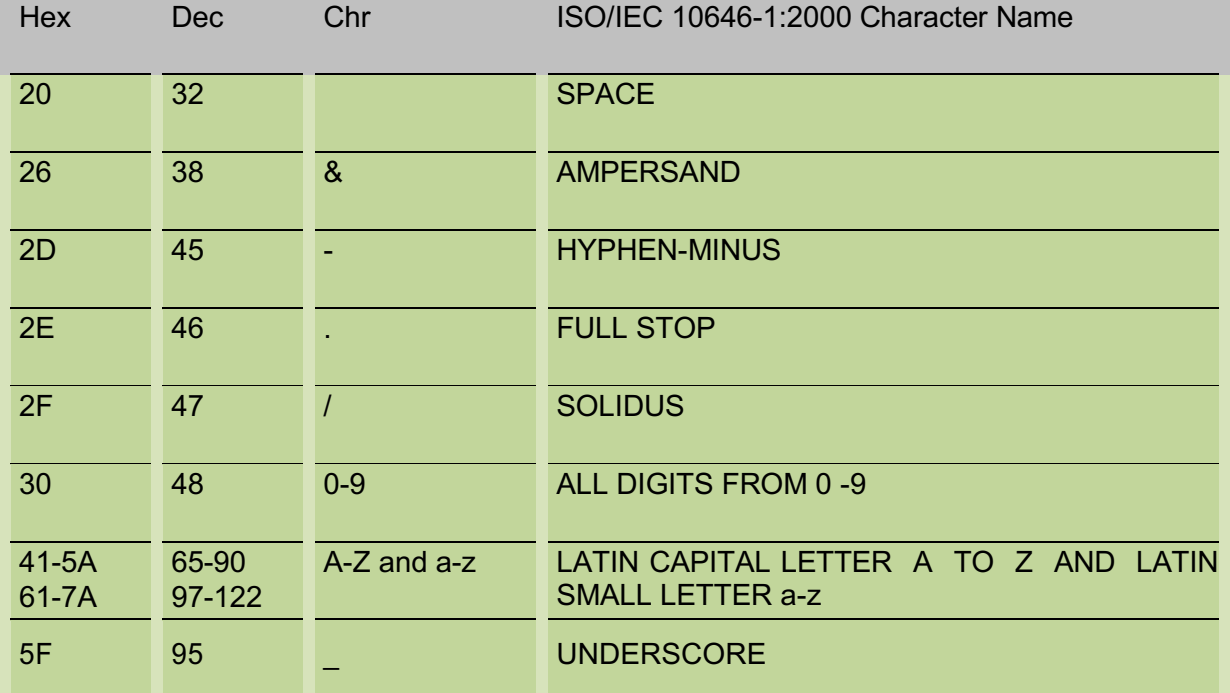